# **remo tv betnacional**

- 1. remo tv betnacional
- 2. remo tv betnacional :jbl bets aposta
- 3. remo tv betnacional :poker blackjack

### **remo tv betnacional**

Resumo:

**remo tv betnacional : Explore o arco-íris de oportunidades em ecobioconsultoria.com.br! Registre-se e ganhe um bônus exclusivo para começar a ganhar em grande estilo!**  contente:

### **remo tv betnacional**

Se você é um apaixonado por apostas esportivas, saber como baixar o aplicativo Betnacional é uma etapa fundamental para apostar em remo tv betnacional seu esporte favorito de forma fácil e rápida. Neste artigo, vamos mostrar como baixar o Betnacional em remo tv betnacional seu celular e começar a jogar agora mesmo.

#### **remo tv betnacional**

Para baixar o Betnacional no seu celular, siga as etapas abaixo:

- 1. Abra o navegador do seu celular e acesse o site oficial da Betnacional;
- 2. Clique no botão "Baixe nosso app" no menu lateral do site;
- Escolha o sistema operacional do seu celular (Android ou iOS) e clique em remo tv 3. betnacional "Download";
- 4. Autorize a instalação do aplicativo no seu celular;
- 5. Abra o aplicativo e faça login com remo tv betnacional conta ou crie uma nova conta Betnacional.

#### **Por Que o Aplicativo Betnacional É uma Boa Escolha para Apostas Esportivas**

Além de ser uma plataforma confiável e segura para apostas esportivas, o aplicativo Betnacional tem os seguintes benefícios:

- Facilidade e rapidez no processo de apostas;
- Transmissão ao vivo de eventos esportivos;
- Grande variedade de apostas esportivas, incluindo futebol, basquete, vôlei e muito mais;
- Bonus e promoções exclusivas para usuários do aplicativo;
- Suporte ao cliente 24 horas.

#### **Como Depositar e Sacar Dinheiro na Betnacional**

Para depositar e sacar dinheiro na Betnacional, siga as etapas abaixo:

1. Faça login em remo tv betnacional remo tv betnacional conta na Betnacional;

- 2. Clique no botão "Depositar" e escolha a forma de pagamento;
- 3. Insira o valor que deseja depositar e clique em remo tv betnacional confirmar;
- 4. Para sacar dinheiro, clique no botão "Sacar" e informe os dados bancários;
- 5. Confirme a operação e aguarde a transação.

#### **Resumo**

O aplicativo Betnacional é uma ótima opção para quem quer apostar em remo tv betnacional esportes de forma fácil e rápida. Além disso, a plataforma é confiável e segura, com muitas opções de caixas, transmissões ao vivo e boas promoções. Para começar a jogar, siga as etapas acima e aproveite a diversão.

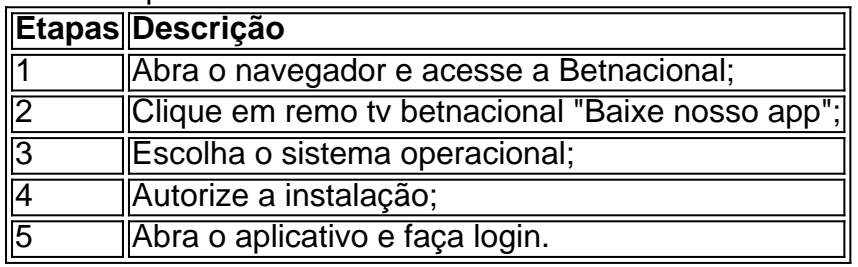

#### [betway gubbed](https://www.dimen.com.br/betway-gubbed-2024-06-30-id-12610.html)

Revise todos os bônus com cuidado. 1 Verifique o registro do conselho no cassino ... ). 2Verifique seo certificado SSL de (\*) 3 Leia as avaliações pelocasinos Online;

4 Certifize-Se De que eles usam softwarede terceiro para er? 5 Procure métodos

S DE depósito E retirada". 6 Fi fiquecom casiinhos internet da propriedade das empresas dos jogos respeitáveis: [...] 7 revisem ambos esses adicionais cuidadosamente - Como er Se um Casesin on–line é ilegítimo | Great Brasil 2024 10 Maior Pagamento Digital nom EUA Wild

Casino Bem-vindo Bônus deBânu Pacote De atéR\$5.000 Jogar Agora Boêns do sino com Ignição 100% paraReR\$1,000 Entrarar agora BetNow Hotel 150% Bibús emRasa225 oura AGORA Everygame PlayStation 600 % Até US.6.000 Jogoar Hoje Lucky Creek Café 2002% onõesatéUSD 7.500 joga ser Já Melhores pagamentos Online Cannos 2026 10 PAGamento Mais lto,...

techopédia

### **remo tv betnacional :jbl bets aposta**

assim como a betnacional os mais desonestos,sei q jogo uma questo de sorte,porm

No respondida H 4 horas

Prmio ganho e no recebido Apostei no cassino de aposta

ganha em remo tv betnacional 20.11.23. Ganhei 70 reias e solicitei saque. Codigo \*\*\*\*\*\*\*.nome ainatavares.consta como pro No respondida H 7 horas

### **remo tv betnacional**

#### **remo tv betnacional**

As apostas múltiplas são uma ótima maneira de aumentar seus ganhos em remo tv betnacional apostas esportivas. No entanto, é importante entender como elas funcionam antes de começar a apostar. Nesse tipo de aposta, você seleciona vários eventos diferentes e aposta neles em remo tv betnacional um único bilhete. Se todas as suas seleções forem vencedoras, você ganha a aposta. No entanto, se apenas uma de suas seleções perder, você perde toda a aposta. As apostas múltiplas podem ser muito lucrativas, mas também são mais arriscadas do que as

apostas simples. Isso ocorre porque, para ganhar, você precisa acertar todas as suas seleções. Se você está pensando em remo tv betnacional fazer apostas múltiplas, é importante lembrar algumas dicas: \* Comece pequeno. Não aposte mais do que você pode perder. \* Faça remo tv betnacional pesquisa. Certifique-se de entender as probabilidades e as equipes envolvidas antes de fazer uma aposta. \* Não seja ganancioso. Não tente ganhar muito dinheiro de uma só vez. \* Seja paciente. As apostas múltiplas podem levar tempo para serem vencedoras.

### **Perguntas frequentes**

\* \*\*O que é uma aposta múltipla?\*\* Uma aposta múltipla é uma aposta que envolve vários eventos diferentes. \* \*\*Como funcionam as apostas múltiplas?\*\* Você seleciona vários eventos diferentes e aposta neles em remo tv betnacional um único bilhete. Se todas as suas seleções forem vencedoras, você ganha a aposta. \* \*\*Quais são os benefícios das apostas múltiplas?\*\* As apostas múltiplas podem ser muito lucrativas, mas também são mais arriscadas do que as apostas simples. \* \*\*Quais são as desvantagens das apostas múltiplas?\*\* As apostas múltiplas podem ser muito arriscadas, pois você precisa acertar todas as suas seleções para ganhar.

# **remo tv betnacional :poker blackjack**

# **Manchester United sofre outro revés na liga, empatando remo tv betnacional 1 a 1 com o Burnley**

O atual time do Manchester United, representante dos 20-campeões recordistas da Inglaterra, tem dificuldade remo tv betnacional manter uma vantagem. É o que é uma fonte de preocupação para o técnico holandês Erik ten Hag, com um leitmotiv sem querer nesta temporada perdida sob o comando do holandês. O Manchester United teve outra submissão tardia neste jogo.

O Antony parecia ser o herói do Manchester United, com um gol por um margem muito fina sobre o Muric aos 79 minutos. No entanto, mesmo assim, o Manchester United cometeu um erro imperdoável através de André Onana, que fez uma falta desnecessária próximo à remo tv betnacional área e resultou remo tv betnacional um penal.

Com o marcador empatado remo tv betnacional 1 a 1, o United é quase certo de perder a classificação para a Liga dos Campeões para a próxima temporada, enquanto o Burnley tem apenas dois pontos a menos que o 17º colocado, o Nottingham Forest.

### **Tabela de Classificação**

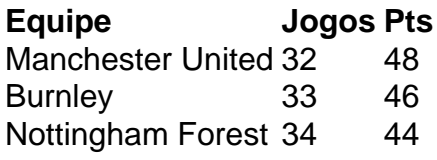

### **Futebol Diário**

Inscreva-se para receber as últimas notícias do mundo do futebol na remo tv betnacional caixa de entrada.

Author: ecobioconsultoria.com.br Subject: remo tv betnacional Keywords: remo tv betnacional Update: 2024/6/30 21:00:04